Кировское областное государственное общеобразовательное бюджетное учреждение «Школа-интернат для обучающихся с ограниченными возможностями здоровья пгтКикнур»

Рассмотрено на заседании педагогического совета КОГОБУ ШИ ОВЗ пгтКикнур Протокол № 1 от 31.08.2023

Утверждаю

Директор КОГОБУ ШИ ОВЗ пгтКикнур

\_\_\_\_\_\_\_\_\_\_\_\_\_ Соколова О.А.

Приказ № 136-ОД от 31.08.2023

#### ДОКУМЕНТ ПОДПИСАН ЭЛЕКТРОННОЙ ПОДПИСЬЮ

Сертификат: 00CD09C83CF883114DFF6306F4ADB6EC7E Владелец: Соколова Ольга Александровна Действителен: с 17.05.2023 до 09.08.2024

# РАБОЧАЯ ПРОГРАММА

по коррекционно-развивающему курсу

«Занимательная информатика»

5-9 класс

Составитель: учитель высшей квалификационной категории Уланова Г.М.

2023-2024

### **Пояснительная записка**

Рабочая программа «Занимательная информатика» составлена на второй этап обучения (5-9 классы) для обучающихся с умственной отсталостью (интеллектуальными нарушениями) на основании следующих нормативно-правовых документов:

- Федерального закона ОБ образовании в Российской Федерации» (от 29.12.2012 №273-ФЗ).

- Федерального государственного образовательного стандарта обучающихся с умственной отсталостью (интеллектуальными нарушениями).

Рабочая программа разработана на основе Федеральной АООП образования обучающихся с умственной отсталостью (интеллектуальными нарушениями).

Программа детализирует и раскрывает содержание стандарта, определяет общую стратегию обучения, воспитания и развития учащихся средствами учебного предмета в соответствии с целями, которые определены стандартом.

Единая концепция специального Федерального государственного стандарта для детей с ОВЗ является основой структуры данной образовательной программы.

Содержание рабочей программы адаптировано к уровню обучения VIII вида с учетом рекомендаций и изменений, внесенных в программу обучения детей с умственной отсталостью., а также возрастных и психологических особенностей учащихся, находящихся на индивидуальном обучении

**Цель** обучения информатики и ИКТ – коррекция и развитие познавательной деятельности, личностных качеств обучающихся с проблемами интеллектуального развития, формирование их социального опыта.

**Главной задачей** общеобразовательных предметов является обеспечение учащихся уровнем знаний, умений и навыков, которые необходимы для их успешной социализации и адаптации. Обучение по информатике и ИКТ строится с учетом индивидуальных особенностей детей, имеет коррекционно-развивающую, практическую направленность. Учитывается воспитывающая роль обучения, необходимость формирования черт характера и черт личности в целом, которые помогут выпускникам школы стать полезными членами общества.

Основным предназначением обучения информатики и ИКТ является получение учащимися представлений о сущности информационных процессов, рассмотрении примеров передачи, хранения и обработки информации в деятельности человека, живой природе и технике, классификации информации и т.д. Это помогает ребенку осмысленно видеть окружающий мир, более успешно в нем ориентироваться, дает целенаправленную подготовку к использованию информационных и коммуникационных технологий в процессе различных видов деятельности.

В содержании учебного предмета «Информатика» предусмотрены следующие разделы:

- Компьютер  $\mathbf{r}$
- Устройство ввода
- Технологии
- Занимательная математика  $\mathbf{r}$  .
- Создание комбинированных документов средствами MS Word и MS Paint
- Проектная деятельность учащихся. Работа в программе MS PowerPoint

#### **Общая характеристика учебного предмета**

*Информатика* – это наука о закономерностях протекания информационных процессов в системах различной природы, о методах, средствах и технологиях автоматизации информационных процессов. Она способствует формированию современного научного мировоззрения, развитию интеллектуальных способностей и познавательных интересов школьников; освоению базирующихся на этой науке информационных технологий, необходимых школьникам как в самом образовательном процессе, так и в их повседневной и будущей жизни.

Актуальность коррекционно-развивающего курса «Занимательная информатика» выражается в том, что рано или поздно дети начинают использовать компьютер – использовать не как предмет изучения, а как удобное средство работы с информацией. Так почему же не научить ребенка правильному взаимодействию с компьютером, подобно тому, как мы учим его в школе правильно держать ручку и правильно сидеть при письме? К тому же, все чаще возникает потребность в самопрезентации, защиты своей творческой деятельности, наглядного представления информации для окружающих. Составление презентации способствует самоанализу собственной деятельности, стремление обогатить большим количеством информации свою презентацию, что имеет большое воспитательное значение. Процесс составления ярких презентаций, слайд фильмов процесс творческий и интересный именно для учащихся, а знакомство с презентациями ровесников способствует расширению кругозора детей, их представление о возможностях досуговой деятельности. Мультимедиа-презентация – это способ ярко, эффективно и понятно рассказать о сложных процессах и продуктах, привлечь внимание и произвести нужное впечатление.

Курс нацелен на формирование умений фиксировать информацию об окружающем мире; искать, анализировать, критически оценивать, отбирать информацию; организовывать информацию; передавать информацию; проектировать объекты и процессы, планировать свои действия; создавать, реализовывать и корректировать планы.

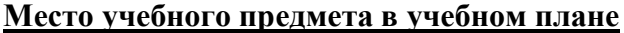

 Программа коррекционно-развивающего курса «Занимательная информатика» разработана в соответствии с учебным планом образовательного учреждения, рассчитана на 1час в неделю (34 часа в год).

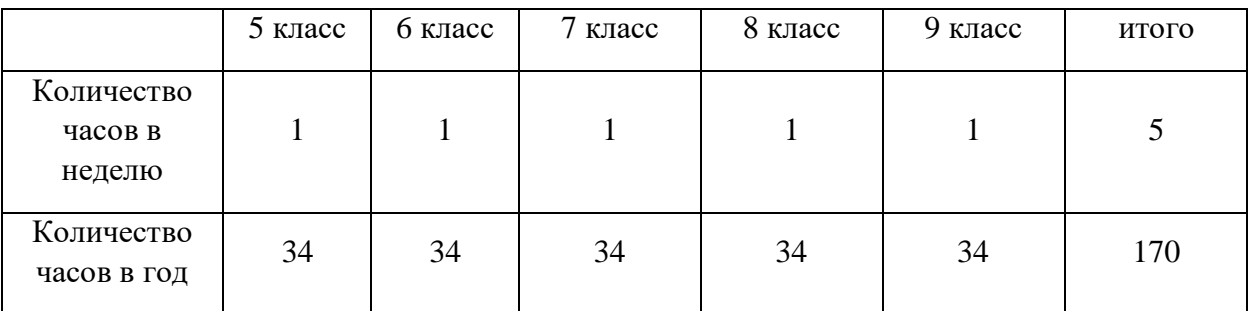

#### **Личностные результаты**

К личностным результатам освоения АООП относятся:

1) осознание себя как гражданина России; формирование чувства гордости за свою Родину;

2) воспитание уважительного отношения к иному мнению, истории и культуре других народов;

3) сформированностьадекватных представлений о собственных возможностях, о насущно необходимом жизнеобеспечении;

4) овладение начальными навыками адаптации в динамично изменяющемся и развивающемся мире;

5) овладение социально-бытовыми навыками, используемыми в повседневной жизни;

6) владение навыками коммуникации и принятыми нормами социального взаимодействия;

7) способность к осмыслению социального окружения, своего места в нем, принятие соответствующих возрасту ценностей и социальных ролей;

8) принятие и освоение социальной роли обучающегося, проявление социально значимых мотивов учебной деятельности;

9) сформированностьнавыков сотрудничества с взрослыми и сверстниками в разных социальных ситуациях;

10) воспитание эстетических потребностей, ценностей и чувств;

11) развитие этических чувств,проявление доброжелательности, эмоционально-нравственной отзывчивости и взаимопомощи, проявлениесопереживания к чувствам других людей;

12) сформированностьустановки на безопасный, здоровый образ жизни, наличие мотивации к творческому труду, работе на результат, бережному отношению к материальным и духовным ценностям;

13) проявлениеготовности к самостоятельной жизни.

#### **Предметные результаты.**

#### **минимальный уровень**

представление о персональном компьютере как техническом средстве, его основных устройствах и их назначении;

 выполнение элементарных действий с компьютером и другими средствами ИКТ, используя безопасные для органов зрения, нервной системы, опорно-двигательного аппарата эргономичные приёмы работы;

выполнение компенсирующих физических упражнений (мини-зарядка);

 пользование компьютером для решения доступных учебных задач с простыми информационными объектами (текстами, рисунками и др.).

#### **достаточный уровень**

представления о персональном компьютере как техническом средстве, его основных устройствах и их назначении;

 выполнение элементарных действий с компьютером и другими средствами ИКТ, используя безопасные для органов зрения, нервной системы, опорно-двигательного аппарата эргономичные приёмы работы;

выполнение компенсирующих физических упражнений (мини-зарядка);

пользование компьютером для решения доступных учебных задач с простыми информационными объектами (текстами, рисунками и др.), доступными электронными

ресурсами.пользование компьютером для поиска, получения, хранения, воспроизведения и передачи необходимой информации.

В результате освоения учебного курса «информатика» у обучающихся формируются базовые учебные действия (личностные, коммуникативные, регулятивные, познавательные), позволяющие достигать личностных, коммуникативных, регулятивных, познавательных и предметных результатов**.**

**Личностные учебные действия** представлены следующими умениями: испытывать чувство гордости за свою страну; гордиться школьными успехами и достижениями как собственными, так и своих товарищей; адекватно эмоционально откликаться на произведения литературы, музыки, живописи и др.; уважительно и бережно относиться к людям труда и результатам их деятельности; активно включаться в общеполезную социальную деятельность; бережно относиться к культурно-историческому наследию родного края и страны.

**Коммуникативные учебные действия** включают: вступать и поддерживать коммуникацию в разных ситуациях социального взаимодействия (учебных, трудовых, бытовых и др.); слушать собеседника, вступать в диалог и поддерживать его, использовать разные виды делового письма для решения жизненно значимых задач; использовать доступные источники и средства получения информации для решения коммуникативных и познавательных задач.

**Регулятивные учебные действия** представлены умениями: принимать и сохранять цели и задачи решения типовых учебных и практических задач, осуществлять коллективный поиск средств их осуществления; осознанно действовать на основе разных видов инструкций для решения практических и учебных задач; осуществлять взаимный контроль в совместной деятельности; обладать готовностью к осуществлению самоконтроля в процессе деятельности; адекватно реагировать на внешний контроль и оценку, корректировать в соответствии с ней свою деятельность.

**Познавательные учебные действия:** дифференцированно воспринимать окружающий мир, его временно- пространственную организацию; использовать усвоенные логические операции (сравнение, анализ, синтез, обобщение, классификацию, установление аналогий, закономерностей, причинно-следственных связей) на наглядном, доступном вербальном материале, основе практической деятельности в соответствии с индивидуальными возможностями; использовать в жизни и деятельности некоторые межпредметные знания, отражающие несложные, доступные существенные связи и отношения между объектами и процессами.

# **Содержание учебного предмета**

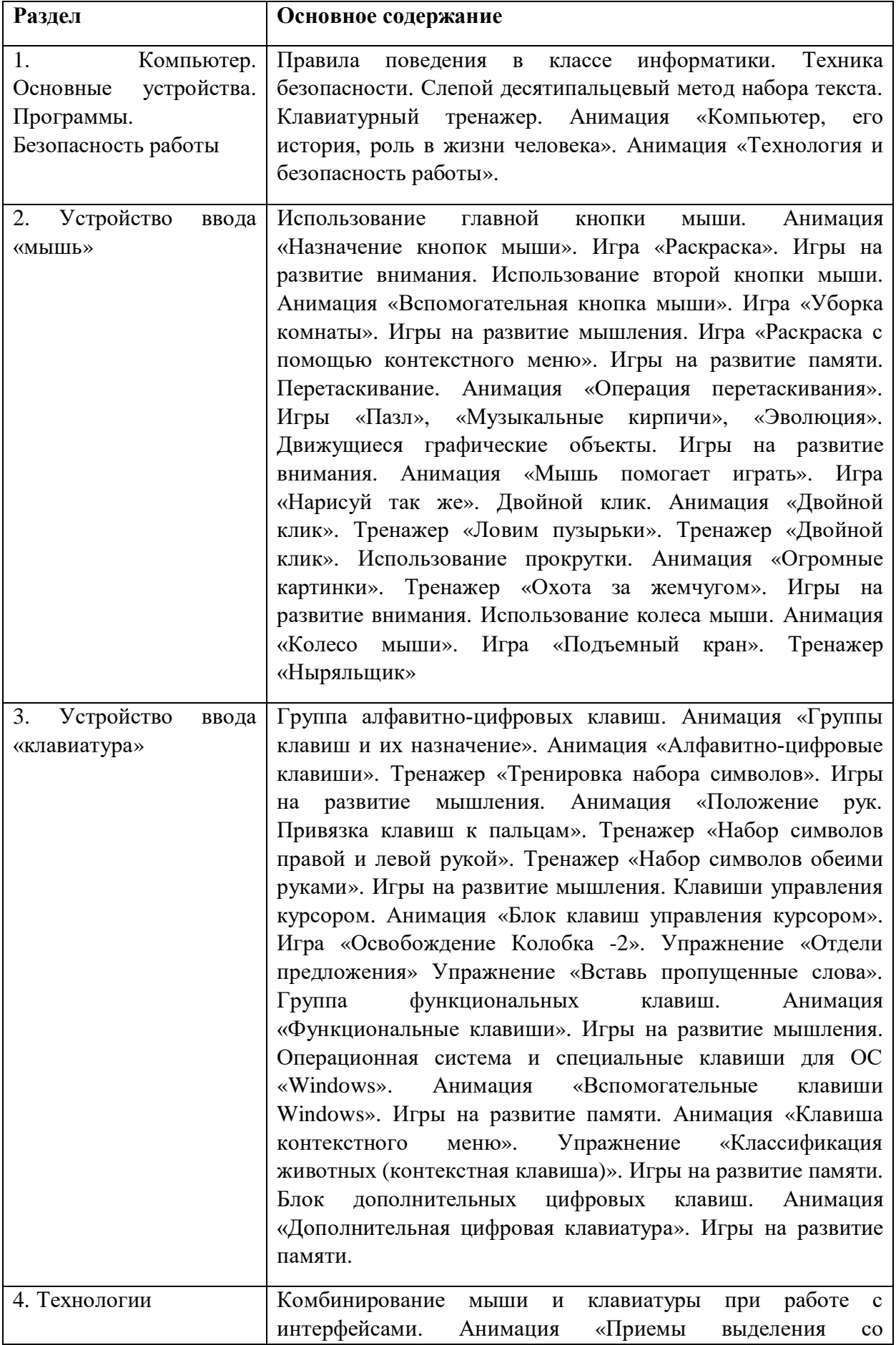

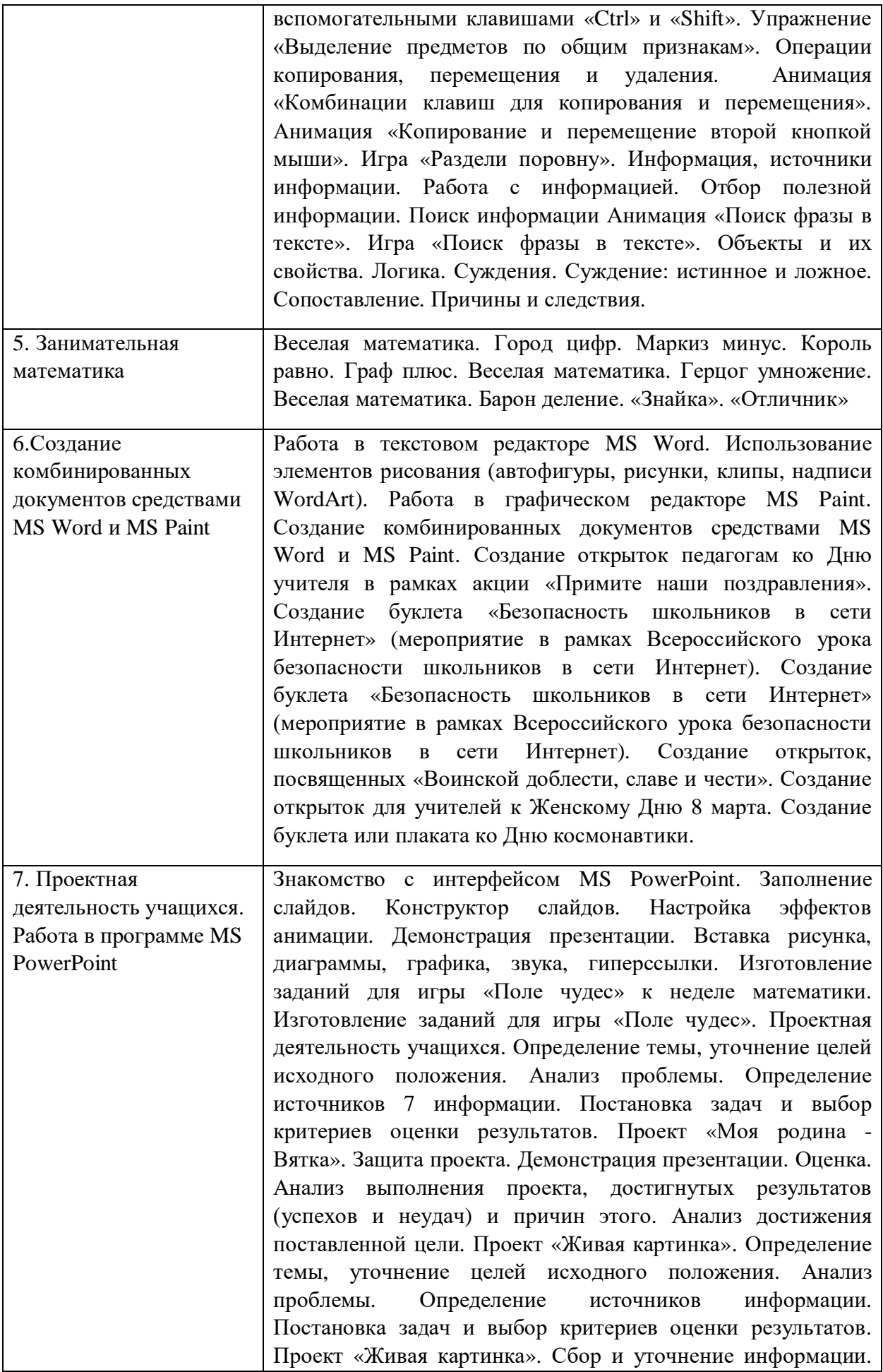

Обсуждение альтернатив («мозговой штурм»). Выбор оптимального варианта. Уточнение планов деятельности. Выполнение проекта. Проект «Живая картинка». Защита проекта. Демонстрация презентации. Оценка. Анализ выполнения проекта, достигнутых результатов (успехов и неудач) и причин этого. Анализ достижения поставленной цели. Создание самопрезентации. (презентации о самом себе). Определение темы, уточнение целей исходного положения. Анализ проблемы. Определение источников информации. Постановка задач и выбор критериев оценки результатов. Создание самопрезентации. Сбор и уточнение информации. Обсуждение альтернатив («мозговой штурм»). Выбор оптимального варианта. Уточнение планов деятельности. Выполнение проекта. Защита проекта. Демонстрация самопрезентации Оценка. Анализ выполнения проекта, достигнутых результатов (успехов и неудач) и причин этого. Анализ достижения поставленной цели.

# **Тематическое планирование**

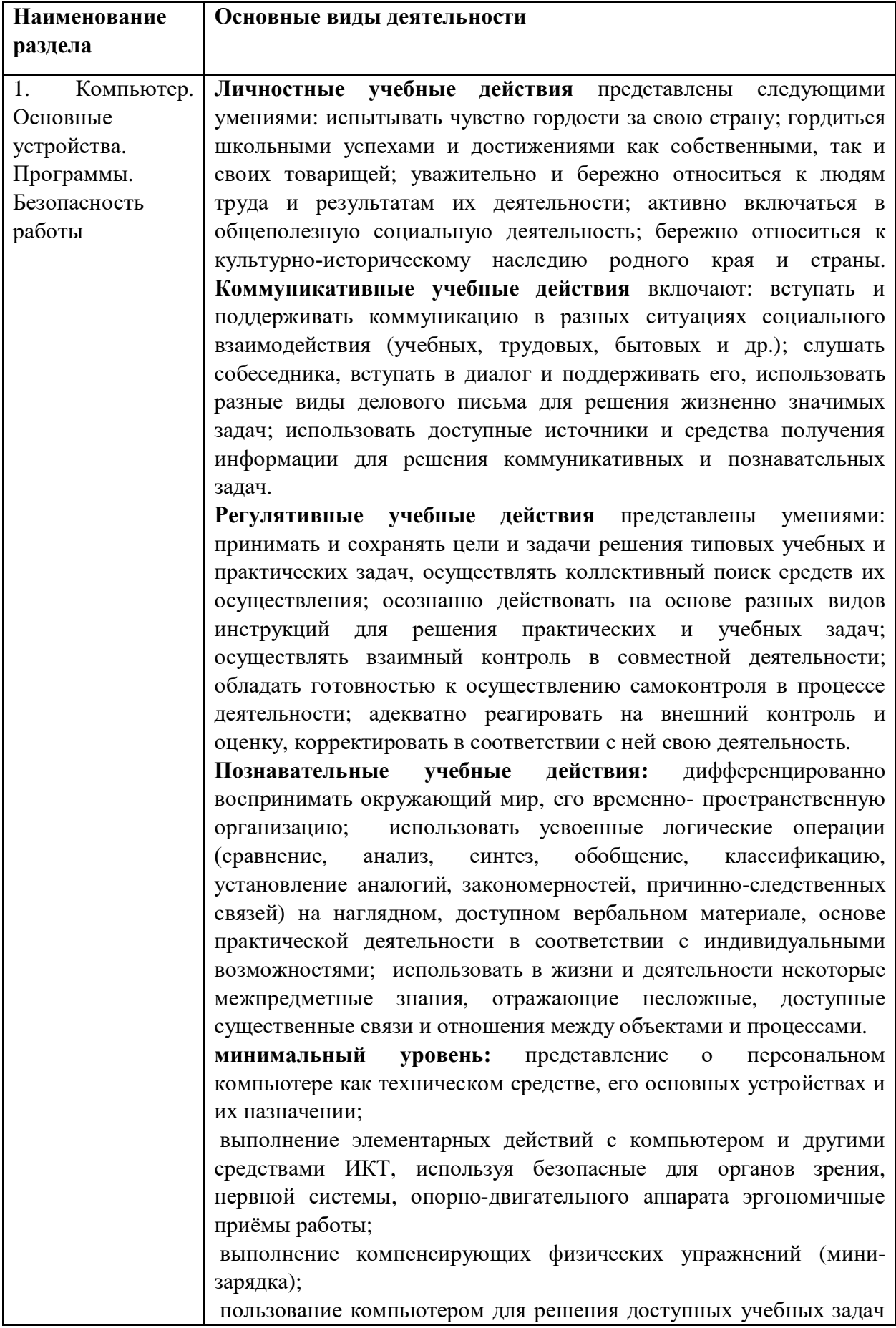

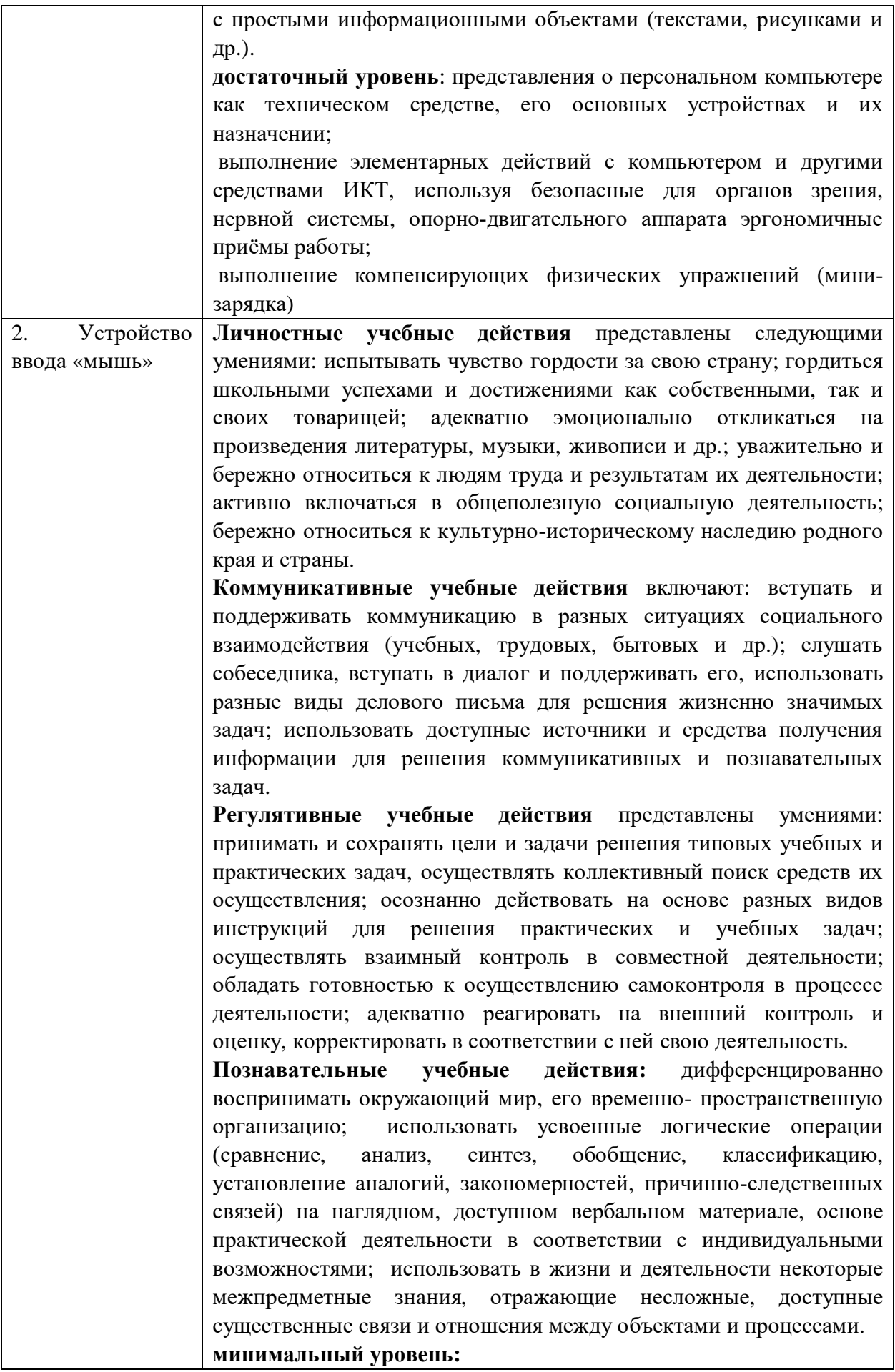

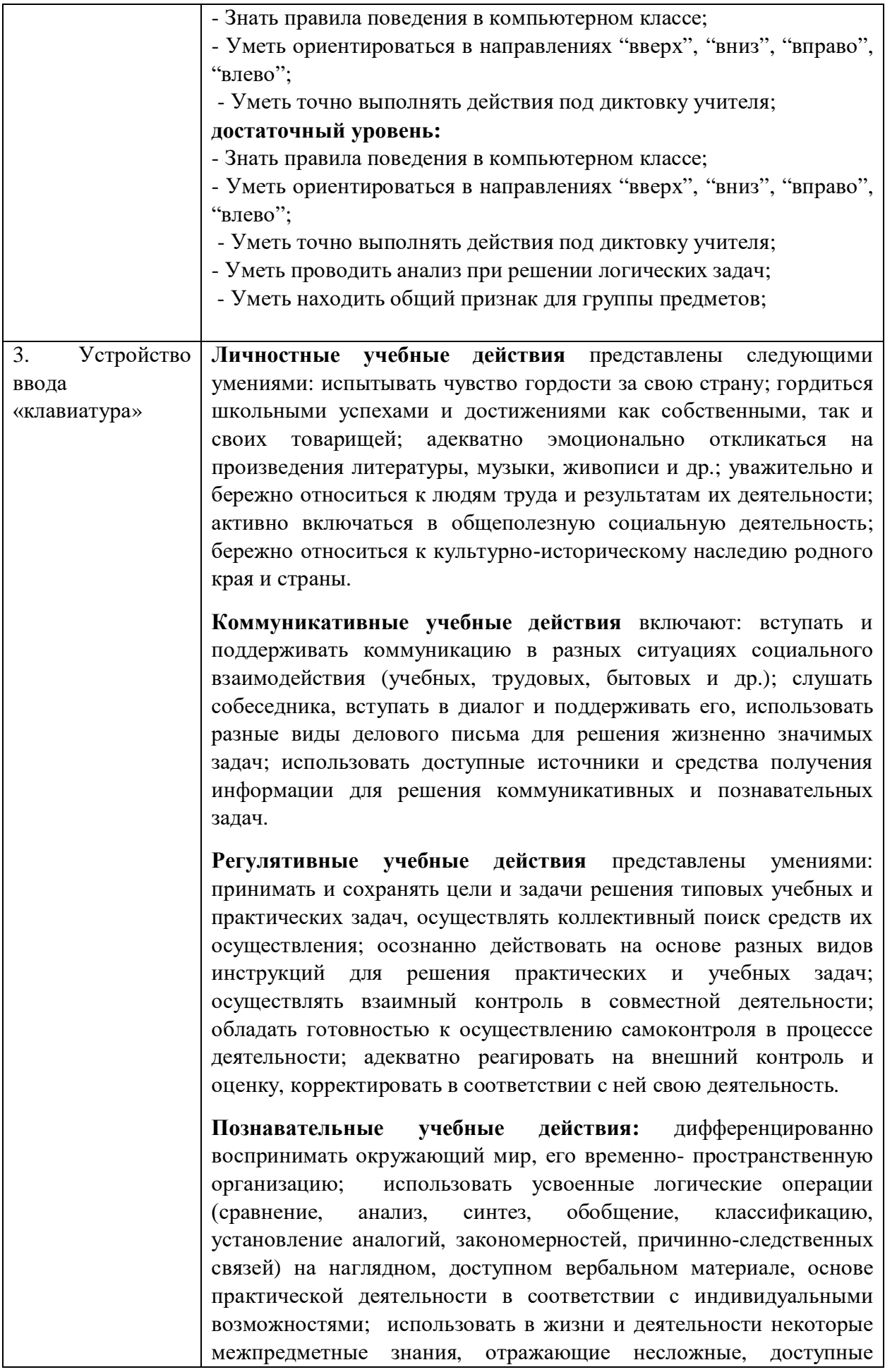

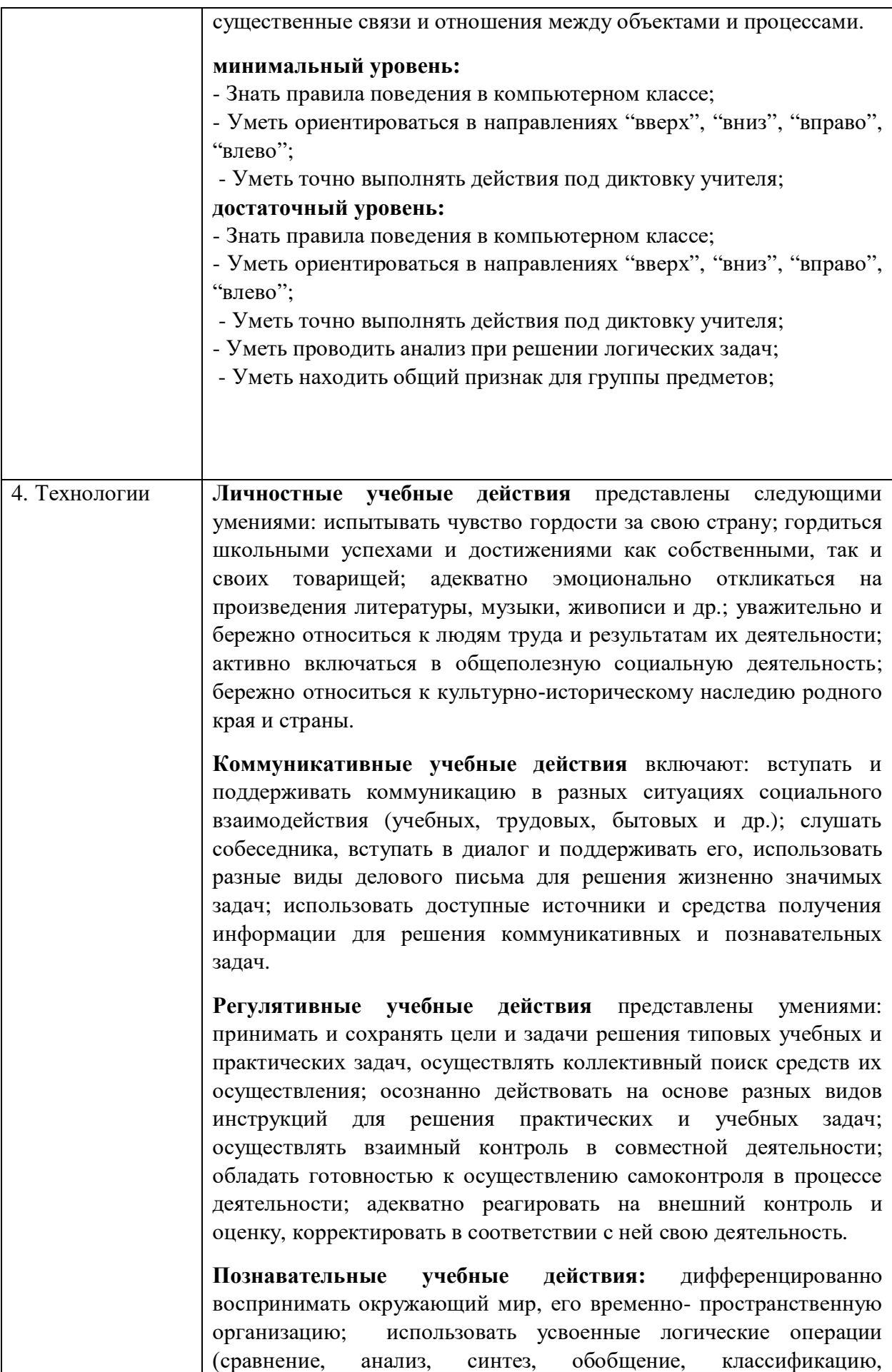

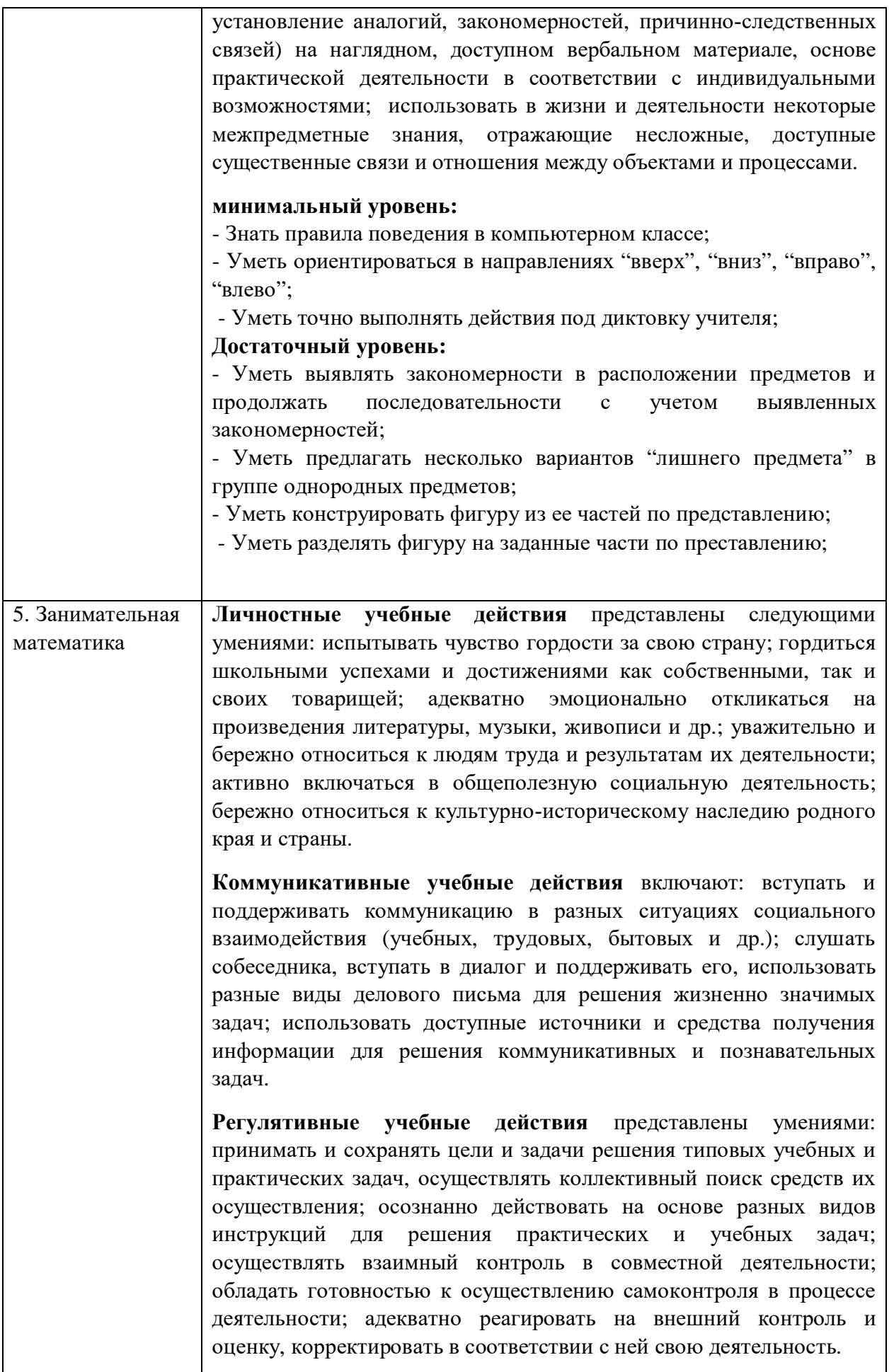

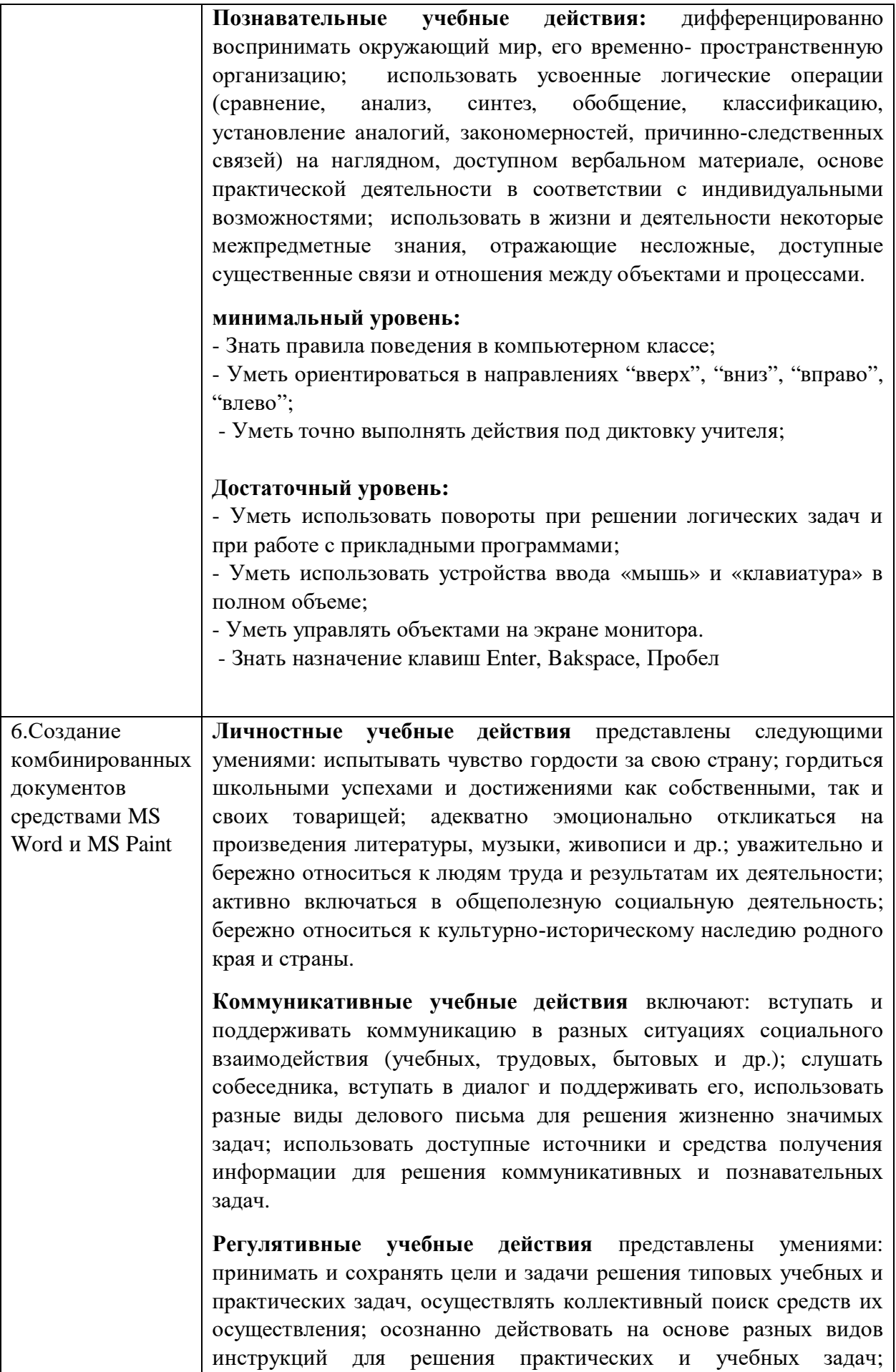

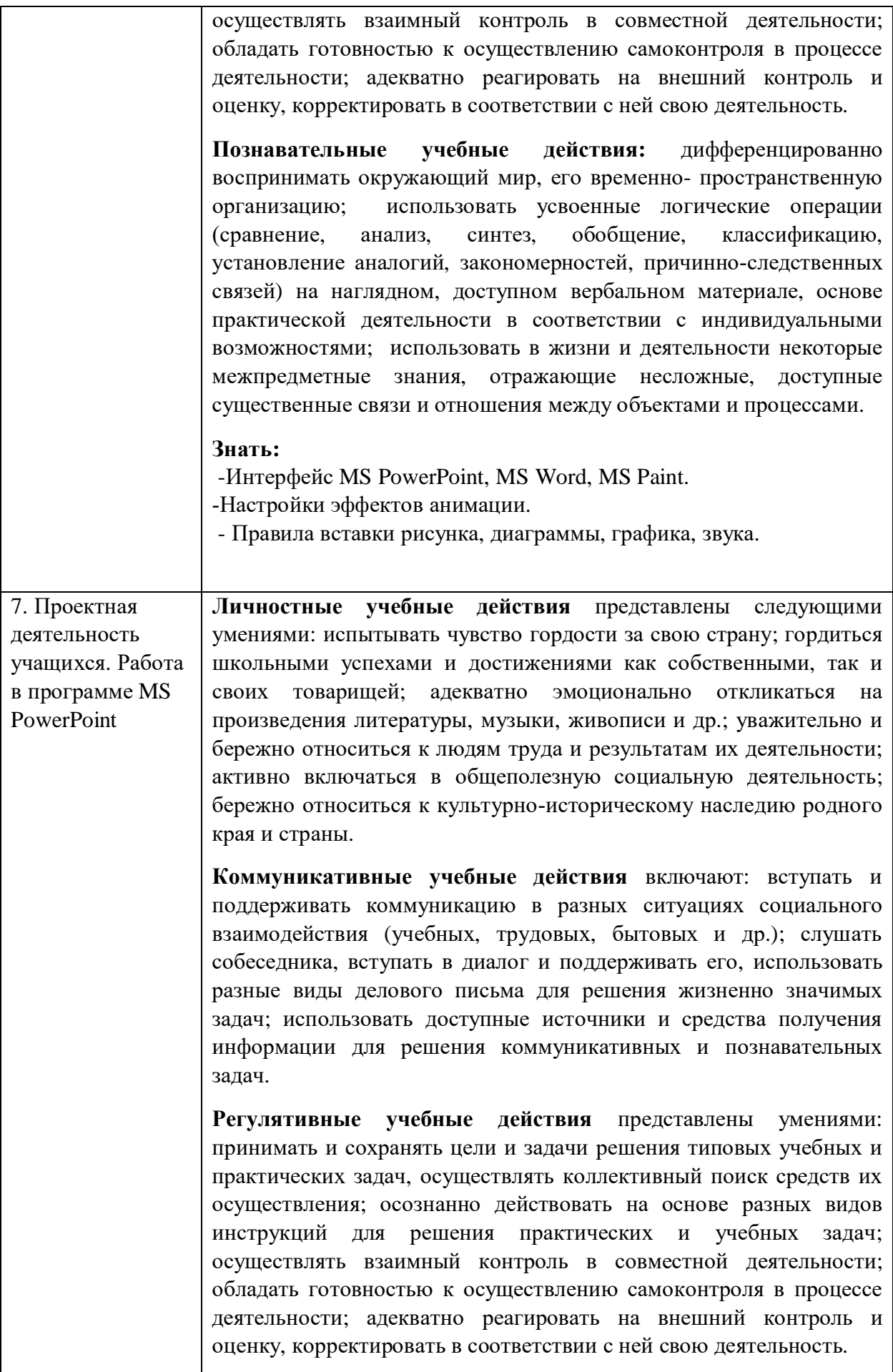

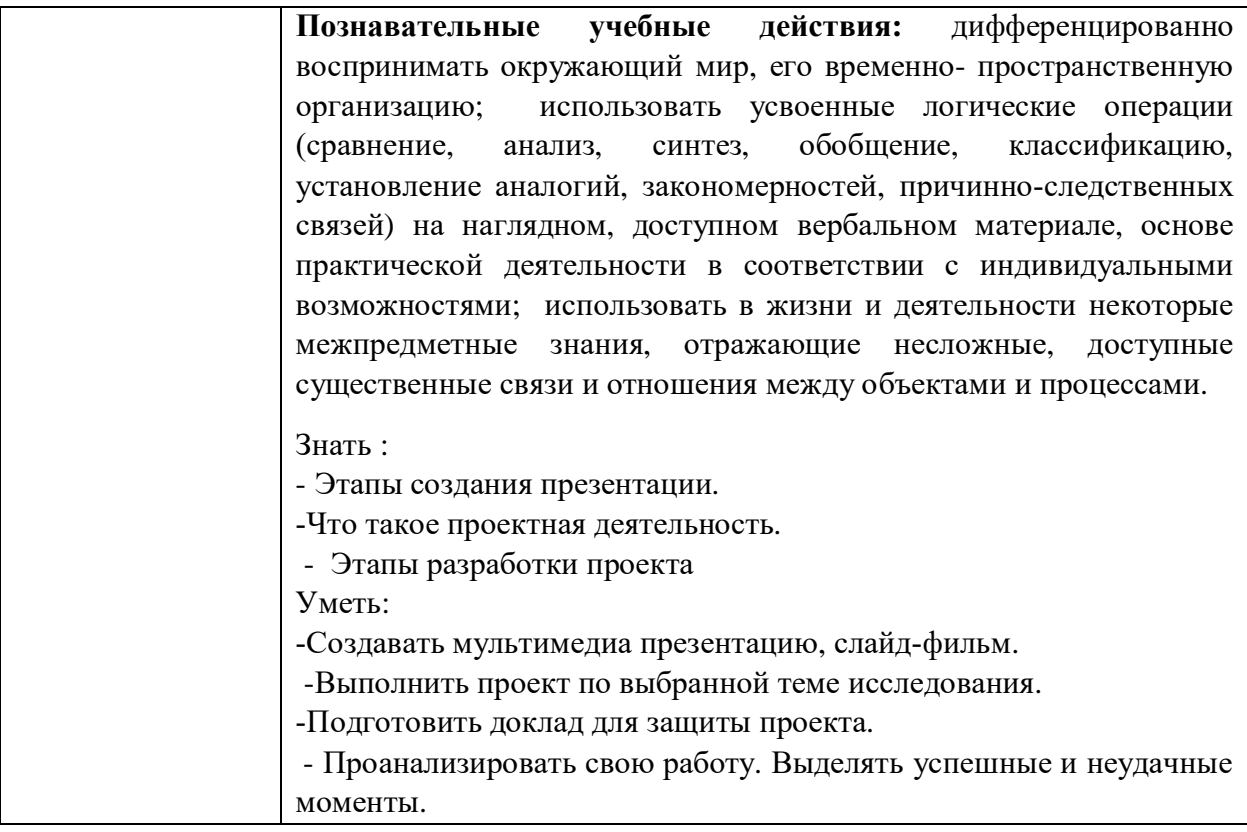

### **Материально-техническое обеспечение учебного процесса**

1. Учебное пособие по курсу оператор. г.ПетропавловскКамчатский, 2002 г.

2. Пишем на компьютере. Книга для учителя. 6 класс. Составитель А.А.Дуванов, 2004 г.

 3. Знакомство с компьютером. Книга для учителя. 5 класс. Составитель А.А.Дуванов, 2005 г.

 4. Ускова Н.Н. Конспекты уроков для учителя информатики, Начальная школа, М.: Гуманитарный издательский центр ВЛАДОС, 2004 г.

5. Бешенков С.А. Моделирование и формализация. Методическое пособие, М.: Лаборатория Базовых Знаний, 2002 6. Волина В. Праздник числа (Занимательная математика для детей): Книга для учителей и родителей. М.: Знание, 1993.

7. Игры и развлечения. Кн.3/ Сост. Л.М. Фирсова, М.: Молодая гвардия, 1991

8. Методическая копилка для учителей начальных классов: Учебное пособие/ Автор –

составитель В.П. Шульгина. Изд. 2-е, Ростов Н.Дону: издательство «Феникс», 2002

9. Суворова Н.И. Информационное моделирование. Величины, объекты, алгоритмы. М.: Лаборатория Базовых Знаний, 2002

10. Ресурсы Единой коллекции цифровых образовательных ресурсов (http://schoolcollection.edu.ru)

11. Материалы авторской мастерской Босовой Л.Л. [\(http://metodist.lbz.ru/authors/informatika/3\)](http://metodist.lbz.ru/authors/informatika/3)

12. Учебная техника и наглядные пособия [www.uchteh.ru](http://www.uchteh.ru/)

13. Журнал «Начальная школа» [www.openwjld.ru](http://www.openwjld.ru/)

14. Детский образовательный портал «Солнышко» [www.solnet.ru](http://www.solnet.ru/)

15. Компьютерные программы и видео уроки с сайта [http://videouroki.net](http://videouroki.net/)

16. Александр Глебко. «Компьютер сводит с ума».

<http://www.medmedia.ru/printarticle.html.>

17. А.В. Овчаров «Информатизация образования как закономерный процесс в развитии педагогических технологий». <http://aeli.altai.ru/nauka/sbornik/2000/ovcharov2.html.>

18. О.П.Окопелов «Процесс обучения в виртуальном образовательном пространстве». // Информатика и образование, 2001. №3.

19. Кирмайер Г. Мультимедиа. — М.: Малип, 1994.

 20. Электронный мультимедийный учебник по созданию презентации в PowerPoint [\(www.instructing.ru](http://www.instructing.ru/))

21. Дмитрий Лазарев. Презентация: Лучше один раз увидеть! — М.: «Альпина Бизнес Букс», 2009. — С. 142. 9

 22. ДугЛоу. Microsoft Office PowerPoint 2007 для "чайников" - Microsoft Office PowerPoint 2007 For Dummies. — М.: «Диалектика», 2007. — С. 288.

23. Из опыта работы по формированию информационной среды образовательного учреждения//Информационные технологии в образовании (ИТО-2002):

 24. Организация проектной деятельности школьников в рамках школьного научного общества по информатике//Российская школа и Интернет: Материалы II Всероссийской конференции. – С.-Петербург, 2002 – с.55-56.

25. Проектно-исследовательская деятельность школьников с использованием

ИКТ//Информационные технологии в образовании (ИТО-2003): Материалы.

26. Сайты в помощь учителю информатики:

[www.klyaksa.net](http://www.klyaksa.net/)

[www.metod-kopilka.ru](http://www.metod-kopilka.ru/)

[www.pedsovet.org](http://www.pedsovet.org/)

[www.uroki.net](http://www.uroki.net/)

[www.intel.ru](http://www.intel.ru/)

# **Список литературы**

1. Ресурсы Единой коллекции цифровых образовательных ресурсов (http://schoolcollection.edu.ru)